## **Foreman - Feature #6732**

## **[RFE] RAW Disk Mapping in VMware**

07/22/2014 02:45 PM - Dustin Morgan

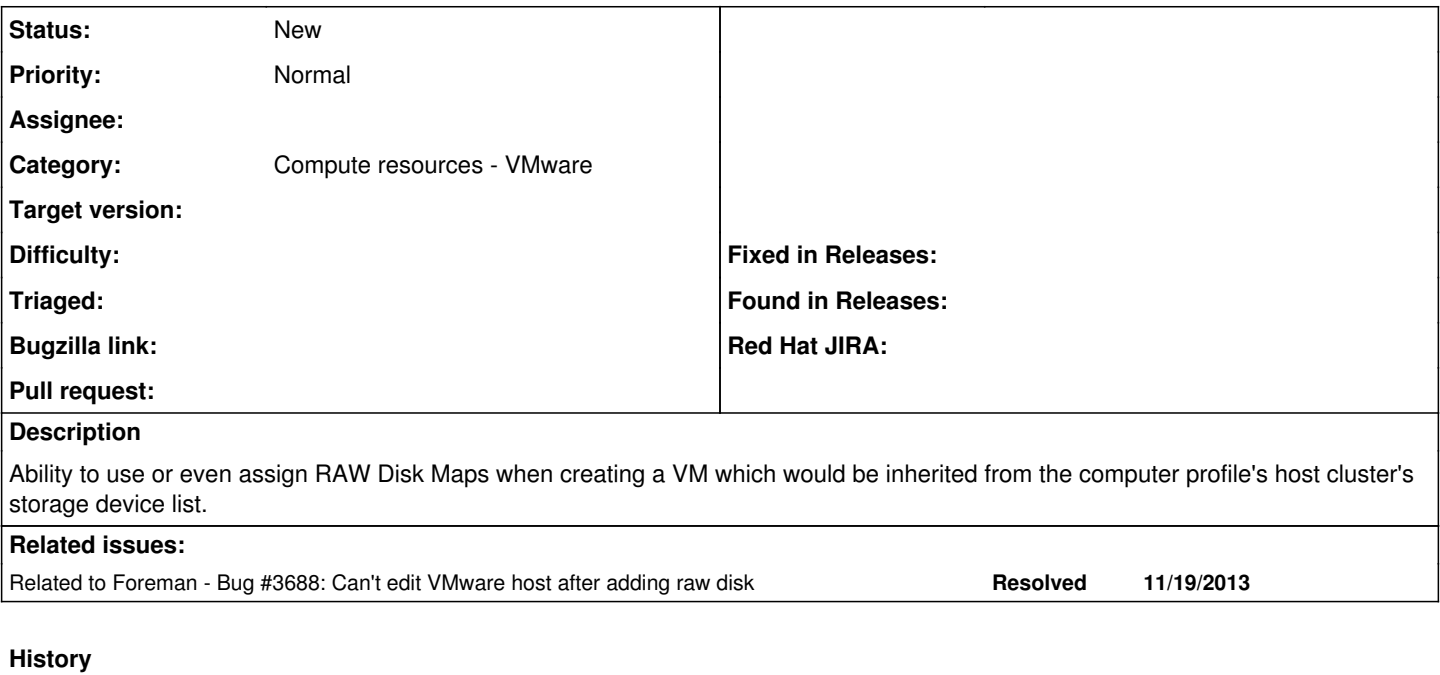

## **#1 - 07/22/2014 03:42 PM - Anonymous**

*- Category set to Compute resources - VMware*

## **#2 - 09/26/2014 07:05 AM - Dominic Cleal**

*- Related to Bug #3688: Can't edit VMware host after adding raw disk added*